Sommaire: Bien que de nombreuses propriétés du triangle de Pascal soient connues, peu d'entre elles correspondent à une sommation de produits de coefficients binomiaux. La propriété décrite ici vient enrichir ce dernier groupe mais elle se caractérise surtout par son invariance.

# 1 Introduction

Le triangle de Pascal présente dans un tableau triangulaire la liste des coefficients binomiaux. La ligne i du tableau correspond aux coefficients de l'expression algébrique  $(x + y)^i$ . Il importe de prendre note que toutes les variables utilisées dans ce texte, à l'exception de x et y, sont des variables entières.

1  
\n1 1 1  
\n1 2 1  
\n1 3 3 1  
\n1 4 6 4 1  
\n1 5 10 10 5 1  
\n1 5 
$$
x + y)^{0} = 1
$$
\n
$$
(x + y)^{0} = 1
$$
\n
$$
(x + y)^{1} = 1x + 1y
$$
\n
$$
(x + y)^{1} = 1x + 1y
$$
\n
$$
(x + y)^{2} = 1x^{2} + 2xy + 1y^{2}
$$
\n
$$
(x + y)^{3} = 1x^{3} + 3x^{2}y + 3xy^{2} + 1y^{3}
$$
\n
$$
(x + y)^{4} = 1x^{4} + 4x^{3}y + 6x^{2}y^{2} + 4xy^{3} + 1y^{4}
$$
\n
$$
(x + y)^{5} = 1x^{5} + 5x^{4}y + 10x^{3}y^{2} + 10x^{2}y^{3} + 5xy^{4} + 1y^{5}
$$

L'intérêt de ce tableau, que l'on peut prolonger indéfiniment, réside dans sa facilité de construction car chaque nombre résulte de la somme des deux nombres au-dessus de lui hormis les nombres 1 en début et fin de ligne. Toutefois ce qui retient le plus l'attention ce sont les propriétés sous-jacentes de ce triangle. En effet, on peut voir en termes combinatoires les nombres qui le composent et le tableau s'écrit alors comme ci-dessous.

$$
\begin{pmatrix}\n0 \\
0 \\
0\n\end{pmatrix}\n\begin{pmatrix}\n1 \\
1 \\
1\n\end{pmatrix}\n\begin{pmatrix}\n0 \\
1 \\
0\n\end{pmatrix}\n\begin{pmatrix}\n1 \\
0 \\
0\n\end{pmatrix}\n\begin{pmatrix}\n0 \\
0 \\
0\n\end{pmatrix}\n\begin{pmatrix}\n0 \\
0 \\
1\n\end{pmatrix}\n\begin{pmatrix}\n0 \\
0 \\
1\n\end{pmatrix}\n\begin{pmatrix}\n0 \\
1 \\
0\n\end{pmatrix}\n\begin{pmatrix}\n0 \\
1 \\
0\n\end{pmatrix}\n\begin{pmatrix}\n0 \\
0 \\
0\n\end{pmatrix}\n\begin{pmatrix}\n0 \\
0 \\
1\n\end{pmatrix}\n\begin{pmatrix}\n0 \\
0 \\
0\n\end{pmatrix}\n\begin{pmatrix}\n0 \\
0 \\
0\n\end{pmatrix}\n\begin{pmatrix}\n0 \\
0 \\
0\n\end{pmatrix}\n\begin{pmatrix}\n0 \\
0 \\
0\n\end{pmatrix}\n\begin{pmatrix}\n0 \\
0 \\
0\n\end{pmatrix}\n\begin{pmatrix}\n0 \\
0 \\
0\n\end{pmatrix}\n\begin{pmatrix}\n0 \\
0 \\
0\n\end{pmatrix}\n\begin{pmatrix}\n0 \\
0 \\
0\n\end{pmatrix}\n\begin{pmatrix}\n0 \\
0 \\
0\n\end{pmatrix}\n\begin{pmatrix}\n0 \\
0 \\
0\n\end{pmatrix}\n\begin{pmatrix}\n0 \\
0 \\
0\n\end{pmatrix}\n\begin{pmatrix}\n0 \\
0 \\
0\n\end{pmatrix}\n\begin{pmatrix}\n0 \\
0 \\
0\n\end{pmatrix}\n\begin{pmatrix}\n0 \\
0 \\
0\n\end{pmatrix}\n\begin{pmatrix}\n0 \\
0 \\
0\n\end{pmatrix}\n\begin{pmatrix}\n0 \\
0 \\
0\n\end{pmatrix}\n\begin{pmatrix}\n0 \\
0 \\
0\n\end{pmatrix}\n\begin{pmatrix}\n0 \\
0 \\
0\n\end{pmatrix}\n\begin{pmatrix}\n0 \\
0 \\
0\n\end{pmatrix}\n\begin{pmatrix}\n0 \\
0 \\
0\n\end{pmatrix}\n\begin{pmatrix}\n0 \\
0 \\
0\n\end{pmatrix}\n\begin{pmatrix}\n0 \\
0 \\
0\n\end{pmatrix}\n\begin{pmatrix}\n0 \\
0 \\
0\n\end{pmatrix}\n\begin{pmatrix}\n0 \\
0 \\
0\n\end{pmatrix}\n\begin{pmatrix}\n0 \\
0 \\
0\n\end{pmatrix}\n\begin{pmatrix}\n0 \\
0 \\
0\n\end{pmatrix}\n\begin{pmatrix}\n0 \\
0 \\
0\n\end{pmatrix}
$$

La notation  $\binom{i}{j}$  désigne alors le nombre de façons de choisir j objets parmi i objets. La formule $\binom{i}{j} = \frac{i!}{j!(i-j)!}$  permet de calculer ce nombre.

Une première propriété du tableau découle directement de la façon de le construire.

$$
\binom{i}{j} + \binom{i}{j+1} = \binom{i+1}{j+1} \tag{1}
$$

Il existe d'autres propriétés plus complexes. C'est le cas de l'identité de Vandermonde qui s'énonce ainsi:

$$
\begin{pmatrix} i \\ 0 \end{pmatrix} \begin{pmatrix} j \\ p \end{pmatrix} + \begin{pmatrix} i \\ 1 \end{pmatrix} \begin{pmatrix} j \\ p-1 \end{pmatrix} + \dots + \begin{pmatrix} i \\ p \end{pmatrix} \begin{pmatrix} j \\ 0 \end{pmatrix} = \begin{pmatrix} i+j \\ p \end{pmatrix}
$$

$$
\begin{pmatrix} 1 \\ 1 \end{pmatrix} \begin{pmatrix} i \\ 1 \end{pmatrix} - \begin{pmatrix} 2 \\ 1 \end{pmatrix} \begin{pmatrix} i \\ 2 \end{pmatrix} + \begin{pmatrix} 3 \\ 1 \end{pmatrix} \begin{pmatrix} i \\ 3 \end{pmatrix} - \dots (-1)^{n+1} \begin{pmatrix} n \\ 1 \end{pmatrix} \begin{pmatrix} i \\ n \end{pmatrix} = 0
$$

ou de l'identité

Toutefois on dénombre très peu de ces dernières propriétés où l'on a une sommation de produits de termes combinatoires. Ce texte révèle une nouvelle propriété remarquable par son invariance.

### 2 Matrice de Pascal

Une autre représentation du triangle de Pascal prend la forme d'une matrice infinie tronquée à l'ordre n. Ceci donne une matrice carrée de dimension n appelée matrice de Pascal triangulaire inférieure car sa diagonale se compose strictement de chiffres 1 et la section au-dessus de la diagonale comporte seulement des 0. Rappelons que dans une

matrice carrée de dimension n le nombre de lignes égale n et le nombre de colonnes égale n. Cet article considère uniquement des matrices carrées. À titre d'exemple si on garde seulement les 5 premières lignes de la matrice infinie de Pascal on a alors une matrice carrée de 5 lignes et 5 colonnes désignée par  $U_5$  où l'indice 5 indique la dimension de la matrice U affichée ci-après.

$$
U_5 = \left(\begin{array}{cccccc} 1 & 0 & 0 & 0 & 0 \\ 1 & 1 & 0 & 0 & 0 \\ 1 & 2 & 1 & 0 & 0 \\ 1 & 3 & 3 & 1 & 0 \\ 1 & 4 & 6 & 4 & 1 \end{array}\right)
$$

On peut aussi former un nombre infini d'autres matrices de dimension 5 par la suppression de la ligne num´ero un et l'ajout d'une ligne supplémentaire à la fin. Cette dernière provient de la matrice infinie de Pascal qui a comme sixième ligne les coefficients binomiaux  $(1,5,10,10,5,10)$  et l'on garde seulement les 5 premiers coefficients de cette suite car on a seulement 5 colonnes à remplir pour cette matrice. On a alors une nouvelle matrice représentée par  $U_{5,1}$  où le 5 correspond à la dimension de la matrice carrée et le 1 indique qu'on a effectué un décalage d'une ligne vers le bas dans les lignes de la matrice infinie. On peut symboliser la matrice  $U_5$  par  $U_{5,0}$  pour signaler l'absence de décalage. Ci-dessous nous voyons les matrices  $U_{5,1}$  et  $U_{5,2}$ .

$$
U_{5,1} = \left(\begin{array}{cccccc} 1 & 1 & 0 & 0 & 0 \\ 1 & 2 & 1 & 0 & 0 \\ 1 & 3 & 3 & 1 & 0 \\ 1 & 4 & 6 & 4 & 1 \\ 1 & 5 & 10 & 10 & 5 \end{array}\right) \qquad U_{5,2} = \left(\begin{array}{cccccc} 1 & 2 & 1 & 0 & 0 \\ 1 & 3 & 3 & 1 & 0 \\ 1 & 4 & 6 & 4 & 1 \\ 1 & 5 & 10 & 10 & 5 \\ 1 & 6 & 15 & 20 & 15 \end{array}\right)
$$

Nous aurons aussi besoin d'une matrice V dans le reste de cet article. Cette matrice correspond aux coefficients binomiaux de l'expression algébrique  $(x - y)^i$ . Elle diffère de la matrice U par le fait que les nombres des colonnes paires sont affectés d'un signe négatif. Comme illustration voici la matrice  $V_5$ .

$$
V_5 = \left(\begin{array}{rrrrr} 1 & 0 & 0 & 0 & 0 \\ 1 & -1 & 0 & 0 & 0 \\ 1 & -2 & 1 & 0 & 0 \\ 1 & -3 & 3 & -1 & 0 \\ 1 & -4 & 6 & -4 & 1 \end{array}\right)
$$

Nous identifions les éléments d'une matrice  $V_n$  par  $v_{i,j}$ . Cet élément se situe à la croisée de la ligne i et de la colonne j. De même on désigne les éléments de  $U_{n,r}$  par  $u_{i,j,r}$ .

# 3 Produit matriciel VU=P

On procède ensuite au produit matriciel de V par U pour obtenir la matrice résultante P. L'élément à la jonction de la ligne i et de la colonne j de la matrice P est la somme des produits des nombres de la ligne i de la matrice V par ceux de la colonne j de la matrice U. À titre d'exemple si on effectue le produit matriciel de  $V_5$  par  $U_{5,0}$  on obtient la matrice carrée  $P_{5,0}$  comme illustré ci-dessous.

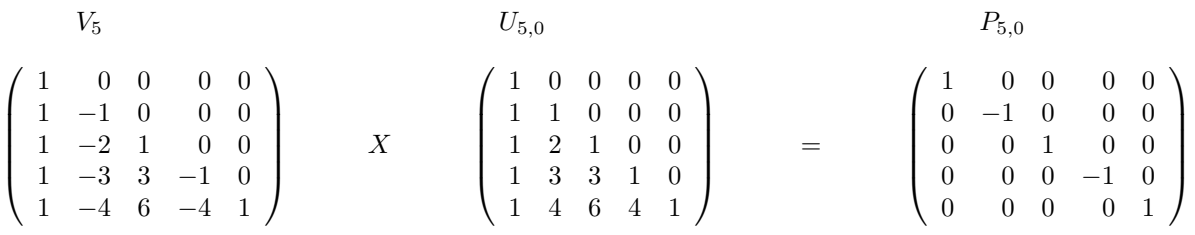

Regardons les matrices résultantes  $P_{5,1}$ ,  $P_{5,2}$ ,  $P_{5,3}$  et  $P_{5,4}$  après la multiplication de  $V_5$  par  $U_{5,1}$ ,  $U_{5,2}$ ,  $U_{5,3}$  et  $U_{5,4}$ respectivement .

P5,<sup>1</sup> P5,<sup>2</sup> P5,<sup>3</sup> P5,<sup>4</sup> 1 1 0 0 0 0 −1 −1 0 0 0 0 1 1 0 0 0 0 −1 −1 0 0 0 0 1 1 2 1 0 0 0 −1 −2 −1 0 0 0 1 2 1 0 0 0 −1 −2 0 0 0 0 1 1 3 3 1 0 0 −1 −3 −3 −1 0 0 1 3 3 0 0 0 −1 −3 0 0 0 0 1 1 4 6 4 1 0 −1 −4 −6 −4 0 0 1 4 6 0 0 0 −1 −4 0 0 0 0 1 

On observe que le contenu de la matrice  $P_{5,i}$  se résume aux coefficients binomiaux de  $(x + y)^i$  qui se répètent d'une ligne à l'autre avec un décalage sur la droite d'une colonne. De plus un signe négatif précède les nombres des lignes paires. On pourrait bien entendu travailler avec des matrices de dimension autre que 5. Ainsi le produit matriciel résultant pour une matrice de dimension 7 avec un décalage de 3 lignes nous donne la matrice suivante.

$$
P_{7,3} = \left(\begin{array}{cccccc} 1 & 3 & 3 & 1 & 0 & 0 & 0 \\ 0 & -1 & -3 & -3 & -1 & 0 & 0 \\ 0 & 0 & 1 & 3 & 3 & 1 & 0 \\ 0 & 0 & 0 & -1 & -3 & -3 & -1 \\ 0 & 0 & 0 & 0 & 1 & 3 & 3 \\ 0 & 0 & 0 & 0 & 0 & -1 & -3 \\ 0 & 0 & 0 & 0 & 0 & 0 & 1 \end{array}\right)
$$

Toutes ces matrices  $P_{n,r}$  sont des matrices triangulaires supérieures de dimension n qui résultent du produit matriciel  $V_n$   $U_{n,r}$ . Ce sont les 0 de la partie inférieure qui suscitent un intérêt particulier comme on verra dans la prochaine section.

#### 4 Propriété invariante tirée du triangle de Pascal

Par définition du produit matriciel, l'élément  $p_{i,j,r}$  de la matrice  $P_{n,r}$  correspond à la somme des n produits des éléments de la ligne i de la matrice  $V_n$  par les éléments de la colonne j de la matrice  $U_{n,r}$ .

$$
p_{i,j,r} = \sum_{k=1}^{n} v_{i,k} \ u_{k,j,r}
$$

Sachant que les nombres des matrices  $V_n$  et  $U_{n,r}$  sont des coefficients binomiaux on peut réécrire celles-ci en utilisant la notation combinatoire de ceux-ci. Visualisons dans un premier temps la réécriture de la matrice  $V_5$  et ses éléments  $v_{i,j}$ .

$$
v_{i,j} = (-1)^{j-1} \begin{pmatrix} i-1 \\ j-1 \end{pmatrix}
$$
(2)  

$$
V_5 = \begin{pmatrix} 1 & 0 & 0 & 0 & 0 \\ 1 & -1 & 0 & 0 & 0 \\ 1 & -2 & 1 & 0 & 0 \\ 1 & -3 & 3 & -1 & 0 \\ 1 & -4 & 6 & -4 & 1 \end{pmatrix} = \begin{pmatrix} \binom{0}{0} & -\binom{0}{1} & \binom{0}{2} & -\binom{0}{3} & \binom{0}{4} \\ \binom{0}{0} & -\binom{1}{1} & \binom{1}{2} & -\binom{1}{3} & \binom{1}{4} \\ \binom{0}{0} & -\binom{2}{1} & \binom{2}{2} & -\binom{2}{3} & \binom{2}{4} \\ \binom{3}{0} & -\binom{3}{1} & \binom{3}{2} & -\binom{3}{3} & \binom{3}{4} \\ \binom{4}{0} & -\binom{4}{1} & \binom{4}{2} & -\binom{4}{3} & \binom{4}{4} \end{pmatrix}
$$
(2)

Dans le cas de la matrice  $U_{n,r}$  il nous faut prendre en compte le retrait des r premières lignes de  $U_{n,0}$  et l'ajout de r nouvelles lignes à la fin. On peut voir ci-dessous l'effet de r=0 et r=3 dans la matrice  $U_5$ .

$$
U_{5,0} = \begin{pmatrix} 1 & 0 & 0 & 0 & 0 \\ 1 & 1 & 0 & 0 & 0 \\ 1 & 2 & 1 & 0 & 0 \\ 1 & 3 & 3 & 1 & 0 \\ 1 & 4 & 6 & 4 & 1 \end{pmatrix} = \begin{pmatrix} \binom{0}{0} & \binom{0}{1} & \binom{0}{2} & \binom{0}{3} & \binom{0}{4} \\ \binom{0}{0} & \binom{1}{1} & \binom{1}{2} & \binom{1}{3} & \binom{1}{4} \\ \binom{2}{0} & \binom{2}{1} & \binom{2}{2} & \binom{2}{3} & \binom{2}{4} \\ \binom{3}{0} & \binom{3}{1} & \binom{3}{2} & \binom{3}{3} & \binom{3}{4} \\ \binom{4}{0} & \binom{4}{1} & \binom{4}{2} & \binom{4}{3} & \binom{4}{4} \end{pmatrix}
$$

$$
U_{5,3} = \begin{pmatrix} 1 & 3 & 3 & 1 & 0 \\ 1 & 4 & 6 & 4 & 1 \\ 1 & 5 & 10 & 10 & 5 \\ 1 & 6 & 15 & 20 & 15 \\ 1 & 7 & 21 & 35 & 35 \end{pmatrix} = \begin{pmatrix} \binom{3}{0} & \binom{3}{1} & \binom{3}{2} & \binom{3}{3} & \binom{3}{4} \\ \binom{4}{0} & \binom{4}{1} & \binom{4}{2} & \binom{4}{3} & \binom{4}{4} \\ \binom{5}{0} & \binom{5}{1} & \binom{5}{2} & \binom{5}{3} & \binom{5}{4} \\ \binom{6}{0} & \binom{6}{1} & \binom{6}{2} & \binom{6}{3} & \binom{6}{4} \end{pmatrix}
$$

Ainsi dans le cas général la matrice  $U_{5,r}$ , où les éléments sont

$$
u_{i,j,r} = \binom{i-1+r}{j-1} \tag{3}
$$

peut s'écrire de la façon suivante.

$$
U_{5,r} = \left( \begin{array}{cccc} \binom{0+r}{0} & \binom{0+r}{1} & \binom{0+r}{2} & \binom{0+r}{3} & \binom{0+r}{4} \\ \binom{1+r}{0} & \binom{1+r}{1} & \binom{1+r}{2} & \binom{1+r}{3} & \binom{1+r}{4} \\ \binom{2+r}{0} & \binom{2+r}{1} & \binom{2+r}{2} & \binom{2+r}{3} & \binom{2+r}{4} \\ \binom{3+r}{0} & \binom{3+r}{1} & \binom{3+r}{2} & \binom{3+r}{3} & \binom{3+r}{4} \\ \binom{4+r}{0} & \binom{4+r}{1} & \binom{4+r}{2} & \binom{4+r}{3} & \binom{4+r}{4} \end{array} \right)
$$

Nous pouvons également réécrire la sommation  $p_{i,j,r}$  en termes combinatoires pour la matrice P de dimension n en remplaçant ci-dessous  $v_{i,k}$  et  $u_{k,j,r}$  par leur équivalent combinatoire obtenu des équations 2 et 3.

$$
p_{i,j,r} = \sum_{k=1}^{n} v_{i,k} \ u_{k,j,r} = \sum_{k=1}^{n} (-1)^{k-1} {i-1 \choose k-1} {k-1+r \choose j-1}
$$
 (4)

Lorsque  $i > j$  on a  $p_{i,j,r} = 0$  pour tout r entier  $> 0$  car il s'agit des éléments de  $P_{n,r}$  situés dans la partie inférieure à la diagonale. On a donc une propriété des coefficients binomiaux invariante par rapport à i, j et r à la condition que  $i > j$ .

Pour fins d'illustration fixons i=2 et j=1 dans l'équation 4 ce qui donne la propriété ci-dessous.

$$
p_{2,1,r} = \sum_{k=1}^{n} (-1)^{k-1} {1 \choose k-1} {k-1+r \choose 0}
$$
  
=  ${1 \choose 0} {r \choose 0} - {1 \choose 1} {1+r \choose 0} + {1 \choose 2} {2+r \choose 0} - {1 \choose 3} {3+r \choose 0} + \dots (-1)^{n-1} {1 \choose n-1} {n-1+r \choose 0} = 0$ 

Avec  $i=5$  et  $j=3$  cette propriété devient comme suit.

$$
p_{5,3,r} = \sum_{k=1}^{n} (-1)^{k-1} {4 \choose k-1} {k-1+r \choose 2}
$$
  
=  ${4 \choose 0} {r \choose 2} - {4 \choose 1} {1+r \choose 2} + {4 \choose 2} {2+r \choose 2} - {4 \choose 3} {3+r \choose 2} + \dots (-1)^{n-1} {4 \choose n-1} {n-1+r \choose 2} = 0$ 

Sous la condition que  $i > j$  on peut construire à volonté d'autres exemples de cette propriété invariante, toujours égale à 0 en modifiant simplement la valeur de la variable r et en maintenant fixes i, j et n. Nous verrons à la section  $6$  une formulation générale de cette propriété.

#### 5 Démonstration du contenu de  $P_{n,r}$

Précédemment nous avons rencontré quelques cas particuliers de  $p_{i,j,r}$  et  $P_{n,r}$ . Nous allons maintenant établir une formule générale pour calculer  $p_{i,j,r}$  et du même coup définir le contenu de la matrice générale  $P_{n,r}$ . Comme cette dernière se compose des éléments  $p_{i,j,r}$ , pour connaître le contenu de cette matrice il suffit de démontrer que

$$
p_{i,j,r} = (-1)^{i-1} \binom{r}{j-1}
$$

pour toutes les matrices de dimension  $n > 0$  et pour ce faire on recourt à la propriété la plus connue du triangle de Pascal énoncée dans l'équation 1. Développons l'équation 4.

$$
p_{i,j,r} = {i-1 \choose 0}{0+r \choose j-1} - {i-1 \choose 1}{1+r \choose j-1} + {i-1 \choose 2}{2+r \choose j-1} - \cdots
$$
  

$$
(-1)^{n-2}{i-1 \choose n-2}{n-2+r \choose j-1} + (-1)^{n-1}{i-1 \choose n-1}{n-1+r \choose j-1}
$$
(5)

Vérifions le contenu de la première ligne de la matrice en remplaçant i par 1 dans cette dernière équation.

$$
p_{1,j,r} = \binom{1-1}{0}\binom{r}{j-1} - \binom{1-1}{1}\binom{1+r}{j-1} + \binom{1-1}{2}\binom{2+r}{j-1} - \cdots
$$
  

$$
(-1)^{n-2}\binom{1-1}{n-2}\binom{n-2+r}{j-1} + (-1)^{n-1}\binom{1-1}{n-1}\binom{n-1+r}{j-1}
$$

$$
p_{1,j,r} = \binom{0}{0} \binom{r}{j-1} - \binom{0}{1} \binom{1+r}{j-1} + \binom{0}{2} \binom{2+r}{j-1} - \cdots
$$
  

$$
(-1)^{n-2} \binom{0}{n-2} \binom{n-2+r}{j-1} + (-1)^{n-1} \binom{0}{n-1} \binom{n-1+r}{j-1}
$$

$$
= (-1)^{1-1}(1)\binom{r}{j-1} + (-1)^{2-1}(0) + (-1)^{3-1}(0) + \dots + (-1)^{n-2}(0) + (-1)^{n-1}(0)
$$

Ainsi lorsque  $i=1$  et  $1\leq j\leq n$ 

$$
p_{1,j,r} = (-1)^{1-1} \binom{r}{j-1} \tag{6}
$$

Regardons maintenant le contenu de la première colonne de la matrice, en remplaçant j par 1 dans l'équation 5, lorsque  $i > 1$  car le cas  $i = 1$  soit  $p_{1,1,r}$  a été couvert dans l'équation 6.

$$
p_{i,1,r} = \binom{i-1}{0}\binom{r}{1-1} - \binom{i-1}{1}\binom{1+r}{1-1} + \binom{i-1}{2}\binom{2+r}{1-1} - \cdots
$$
  

$$
(-1)^{n-2}\binom{i-1}{n-2}\binom{n-2+r}{1-1} + (-1)^{n-1}\binom{i-1}{n-1}\binom{n-1+r}{1-1}
$$

$$
= {\binom{i-1}{0}} {\binom{r}{0}} - {\binom{i-1}{1}} {\binom{1+r}{0}} + {\binom{i-1}{2}} {\binom{2+r}{0}} - \cdots
$$
  

$$
(-1)^{n-2} {\binom{i-1}{n-2}} {\binom{n-2+r}{0}} + (-1)^{n-1} {\binom{i-1}{n-1}} {\binom{n-1+r}{0}}
$$

$$
= {\binom{i-1}{0}} - {\binom{i-1}{1}} + {\binom{i-1}{2}} - \dots (-1)^{n-2} {\binom{i-1}{n-2}} + (-1)^{n-1} {\binom{i-1}{n-1}} = 0
$$

Ci-dessus  $p_{i,1,r} = 0$  puisque pour les lignes  $i > 1$  du triangle de Pascal il existe une propriété des coefficients binomiaux qui dit que

$$
\sum_{k=0}^{n-1} (-1)^k {i-1 \choose k} = 0
$$

donc lorsque  $j = 1$  et  $2 \le i \le n$ 

$$
p_{i,j,r} = (-1)^{i-1} \binom{r}{j-i}
$$

et par l'équation 6 nous savons que lorsque  $j = 1$  et  $i = 1$  on a  $p_{i,j,r} = (-1)^{i-1} {r \choose j-i}$ . Ainsi lorsque  $j = 1$  et  $1 \leq i \leq n$ 

$$
p_{i,1,r} = (-1)^{i-1} \binom{r}{1-i} \tag{7}
$$

Puisque les éléments de la première ligne et ceux de la première colonne de la matrice  $P_{n,r}$  sont connus par les équations 6 et 7, il nous reste à démontrer que les autres éléments  $p_{i,j,r}$ , en l'occurrence ceux pour lesquels  $i > 1$  et j > 1, égalent aussi  $(-1)^{i-1} {r \choose j-i}$ . Pour cela nous allons montrer que  $p_{i+1,j+1,r} = -p_{i,j,r}$  en remplaçant i par  $i+1$  et j par  $j + 1$  dans l'équation 5.

$$
p_{i+1,j+1,r} = \binom{(i+1)-1}{0} \binom{0+r}{(j+1)-1} - \binom{(i+1)-1}{1} \binom{1+r}{(j+1)-1} + \binom{(i+1)-1}{2} \binom{2+r}{(j+1)-1} - \cdots
$$

$$
(-1)^{n-2} \binom{(i+1)-1}{n-2} \binom{n-2+r}{(j+1)-1} + (-1)^{n-1} \binom{(i+1)-1}{n-1} \binom{n-1+r}{(j+1)-1}
$$

$$
= {i \choose 0} {0+r \choose j} - {i \choose 1} {1+r \choose j} + {i \choose 2} {2+r \choose j} - \cdots
$$
  

$$
(-1)^{n-2} {i \choose n-2} {n-2+r \choose j} + (-1)^{n-1} {i \choose n-1} {n-1+r \choose j}
$$

Remplaçons les multiplicandes de chacun des termes combinatoires  $\binom{i}{j}$  en utilisant l'équation 1. À titre d'exemple  $\binom{i}{0}$  devient  $\binom{i-1}{-1} + \binom{i-1}{0}$ . Ainsi  $\binom{i}{0}\binom{i+r}{j}$  se transforme en  $\binom{i-1}{-1}\binom{0+r}{j} + \binom{i-1}{0}\binom{0+r}{j}$  que l'on partage ci-dessous sur 2 lignes différentes.

$$
p_{i+1,j+1,r} = {i-1 \choose -1}{i-r \choose j} - {i-1 \choose 0}{i+r \choose j} + {i-1 \choose 1}{2+r \choose j} - \cdots
$$
  
\n
$$
(-1)^{n-2}{i-1 \choose n-3}{n-2+r \choose j} + (-1)^{n-1}{i-1 \choose n-2}{n-1+r \choose j}
$$
  
\n
$$
+ {i-1 \choose 0}{i+r \choose j} - {i-1 \choose 1}{i+r \choose j} + {i-1 \choose 2}{2+r \choose j} - \cdots
$$
  
\n
$$
(-1)^{n-2}{i-1 \choose n-2}{n-2+r \choose j} + (-1)^{n-1}{i-1 \choose n-1}{n-1+r \choose j}
$$
  
\n
$$
= 0 + \left\{ -{i-1 \choose 0}{i+r \choose j} + {i-1 \choose 1}{2+r \choose j} - \cdots
$$
  
\n
$$
(-1)^{n-2}{i-1 \choose n-3}{n-2+r \choose j} + (-1)^{n-1}{i-1 \choose n-2}{n-1+r \choose j} \right\}
$$
  
\n
$$
+ \left\{ {i-1 \choose 0}{i+r \choose j} - {i-1 \choose 1}{i+r \choose j} + {i-1 \choose 2}{2+r \choose j} - \cdots
$$
  
\n
$$
(-1)^{n-2}{i-1 \choose n-2}{n-2+r \choose j} + (-1)^{n-1}{i-1 \choose n-1}{n-1+r \choose j}
$$
  
\n
$$
= \left\{ {i-1 \choose 0} \left[ -{i+r \choose j} + {i \choose 1} \left[ {2+r \choose j} - {i+r \choose j} \right] + {i-1 \choose 2} \left[ -{3+r \choose j} + {2+r \choose j} \right] + \cdots
$$
  
\n
$$
+ {i-1 \choose n-2} \left[ (-1)^{n-1} + r \right] + (-1)^{n-2} {n-2+r \choose j} + (-1)^{n-1} {i-1 \choose n-1}{n-1+r \choose j} + (-1)^{n-1} {i-1 \choose n-1} {n-1+r \choose n}
$$

$$
= \left\{ -\binom{i-1}{0}\binom{r}{j-1} + \binom{i-1}{1}\binom{1+r}{j-1} - \binom{i-1}{2}\binom{2+r}{j-1} - \cdots \right\}
$$

$$
(-1)^{n-1}\binom{i-1}{n-2}\binom{n-2+r}{j-1} + (-1)^{n-1}\binom{i-1}{n-1}\binom{n-1+r}{j}
$$

Le dernier terme vaut 0 en tout temps car  $i \leq n-1$  puisque  $i+1 \leq n$ . En effet, la ligne  $i+1$  ne peut excéder la dimension n de la matrice P. Alors le facteur  $\binom{i-1}{n-1}$  devient  $\binom{n-1-1}{n-1} = \binom{n-2}{n-1} = 0$  après le remplacement de i par n-1. La partie gauche entre accolades correspond à  $-p_{i,j,r}$ .

$$
p_{i+1,j+1,r} = -p_{i,j,r}
$$
  
\ni que si  $1 \le i \le n$  et  $1 \le j \le n$  alors  $p_{i,j,r} = (-1)^{i-1} {r \choose j-i}.$  (8)

En effet, par l'équation 6 on sait que  $p_{i,j,r} = (-1)^{i-1} {r \choose j-i}$  pour  $i = 1$  et  $1 \le j \le n$ .

Maintenant faisons l'hypothèse que  $p_{i,j,r} = (-1)^{i-1} {r \choose j-i}$  pour un i quelconque et pour  $1 < j \leq n$ . On peut réécrire l'équation 8 comme  $p_{i+1,j,r} = (-1)(p_{i,j-1,r})$ . Par notre hypothèse on obtient  $p_{i+1,j,r} = (-1)(-1)^{i-1} {r \choose (j-1)-i}$  et finalement  $p_{i+1,j,r} = (-1)^{(i+1)-1} {r \choose j-(i+1)}$ .

Ainsi  $p_{i,j,r} = (-1)^{i-1} {r \choose j-i}$  pour  $1 \leq i \leq n$  et  $1 < j \leq n$ . Ce dernier résultat combiné avec le résultat obtenu de l'équation 7 démontre que si  $1 \leq i \leq n$  et  $1 \leq j \leq n$  alors

$$
p_{i,j,r} = (-1)^{i-1} \binom{r}{j-i} \tag{9}
$$

Ceci termine la démonstration par récurrence.

On peut dès lors démontrer par récurrence sur

### 6 Autres propriétés

Revenons à la propriété invariante de la section 4 pour laquelle on a évalué deux cas particuliers  $p_{2,1,r}$  et  $p_{5,3,r}$ . Compte tenu de la formule 9, il devient évident que sous la condition  $i > j$ , on a toujours  $p_{i,j,r} = 0$  puisque  $j - i < 0$ . Avec le développement de la sommation de l'équation 4 on obtient une formulation générale de la propriété invariante si $i > j$ 

$$
\binom{i-1}{0}\binom{r}{j-1} - \binom{i-1}{1}\binom{1+r}{j-1} + \binom{i-1}{2}\binom{2+r}{j-1} - \binom{i-1}{3}\binom{3+r}{j-1} + \dots + (-1)^{n-1}\binom{i-1}{n-1}\binom{n-1+r}{j-1} = 0
$$

D'autres propriétés dérivent de l'application de conditions différentes sur les variables i, j et r de la formule générale de  $p_{i,j,r}$  de l'équation 4. Examinons cette formule sous la condition  $i = j$  en remplaçant i et j par m pour une matrice de dimension n avec  $1 \leq m \leq n$  et  $0 \leq r$ .

$$
p_{m,m,r} = \sum_{k=1}^{n} (-1)^{k-1} {m-1 \choose k-1} {k-1+r \choose m-1}
$$
  
=  ${m-1 \choose 0} {0+r \choose m-1} - {m-1 \choose 1} {1+r \choose m-1} + {m-1 \choose 2} {2+r \choose m-1} - \dots (-1)^{n-1} {m-1 \choose n-1} {n-1+r \choose m-1}$   
=  $(-1)^{m-1}$ 

En effet, avec  $i = j = m$  l'équation 9 devient  $p_{m,m,r} = (-1)^{m-1} {r \choose m-m} = (-1)^{m-1}$ , ce qui signifie que les éléments de la diagonale de la matrice P valent 1 et -1 pour les lignes impaires et paires respectivement.

Une autre propriété dépend de la condition  $i < j$  dans l'équation 4. Pour ce cas on assigne à  $p_{i,j,r}$  le résultat général obtenu par l'équation 9. La valeur finale est plus grande ou égale à 0 selon la valeur de r tel qu'illustré par les valeurs au-dessus de la diagonale des matrices  $P_{5,0}$  à  $P_{5,4}$  de la section 3.

$$
p_{i,j,r} = \sum_{k=1}^{n} (-1)^{k-1} {i-1 \choose k-1} {k-1+r \choose j-1}
$$
  
=  ${i-1 \choose 0} {0+r \choose j-1} - {i-1 \choose 1} {1+r \choose j-1} + {i-1 \choose 2} {2+r \choose j-1} - \dots (-1)^{n-1} {i-1 \choose n-1} {n-1+r \choose j-1}$   
=  $(-1)^{i-1} {r \choose j-i}$ 

Nous terminons avec une dernière propriété qui repose sur la double condition, r=0 et  $i \neq j$ .

$$
p_{i,j,0} = \sum_{k=1}^{n} (-1)^{k-1} {i-1 \choose k-1} {k-1+r \choose j-1}
$$
  
=  ${i-1 \choose 0} {0 \choose j-1} - {i-1 \choose 1} {1 \choose j-1} + {i-1 \choose 2} {2 \choose j-1} - \cdots (-1)^{n-1} {i-1 \choose n-1} {n-1 \choose j-1}$   
= 0

L'égalité à 0 s'explique par le fait que si r=0 et  $i \neq j$  alors le facteur  $\binom{r}{j-i}$  dans l'équation 9 devient  $\binom{0}{j-i}$  et comme  $j - i \neq 0$  on a  $\binom{0}{j-i} = 0$ .

− − − − − − − − − − − − − − − − − − − − − − − − − − − − − − − − −−